# **Äußere Form mathematischer Berechnungen 0-01**

#### **Aufgaben**

Beim Lsen von Txten kann das menschlche Hirn trtz fehlendr odr flscher Bcuhstben den Sinn enies Wortes vrstehen. Bei mthematischen Brechnugn ist dies nicht mrh dr Fall. Deswegn müssn mathemtische Lösungn sauber, eindeutg und gregelt nidergershibn wrden. Wer "Verstehen" mint und "Vrstehn" schreibt, wird meistens verstanden. Wer aber "14895" meint und "14985" schreibt, wird ein Problem haben. Hierzu gbt es deswegn folgnede Rgeln beim Schrebn mthematischr "Txte":

#### **I Schreiben von Ziffern**

 $1234$ 5678  $\overline{g}$  $\Omega$  $I \leftarrow$ Kann mit einem Kann mit einer 1 großen I ver verwechselt wechselt werden werden

Schreiben Sie die Ziffern so wie im Beispiel links, blaue Zeichen. Vermeiden Sie uneindeutige Zeichen, wie beispielsweise links in rot dargestellt.

# **II Schreiben von Wurzeln und Einfachbrüchen**

 $\leftarrow$ Haken  $\frac{1+2.3-4.5}{7.3-1+7.6}$ 

Horizontale Linien immer **durchziehen** (Darstellungen links, grün). Unterbrechen Sie diese Linien nicht (Darstellungen rechts, rot). Schließen Sie die Wurzel-Linien durch einen **Haken** nach unten ab (Abbildung links oben).

 $\sqrt{b^2 - 4ac}$  $1+2.3-4.5$ <br> $2.3-1+7.6$ 

**Arbeitsblatt** 

#### **III Schreiben von Divisionszeichen**

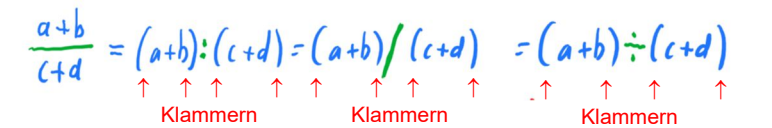

Es sind unterschiedliche Divisionszeichen möglich. Achten Sie auf die richtigen Klammerungen ! Verwenden Sie innerhalb einer Arbeit nach Möglichkeit nur eines dieser Zeichen (**Einheitlichkeit**)

# **IV Schreiben von Multiplikationszeichen**

Es sind unterschiedliche Multiplikationszeichen möglich. Verwenden Sie innerhalb einer Arbeit nur eines dieser Zeichen (**Einheitlichkeit**)

# **V Kürzen in Brüchen**

 $\frac{\mathbf{A} \cdot \mathbf{H} \cdot \mathbf{A}}{\mathbf{A} \cdot \mathbf{b} \cdot \mathbf{C}} = \frac{\mathbf{b} \cdot \mathbf{C}}{\mathbf{C}}$ 

Verwenden Sie beim Kürzen Striche mit einem **Haken**. Damit unterscheiden Sie eindeutig von Strichen, die Sie beim Korrigieren einsetzen.

## **VI Schreiben von Mehrfachbrüchen**

 $a \cdot b$ 

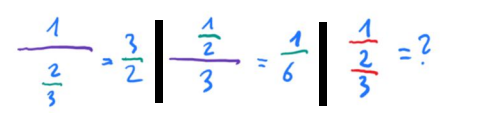

Achten Sie bei Mehrfachbrüchen auf die **Prioritäten der Bruchstriche**.

# **VII Schreiben mit dem richtigen Schreibgerät**

**Bleistift**

Ausreichende Lesbarkeit **nicht** gewährleistet ! **Nicht in Prüfungsaufgaben verwenden!**

**Keine zu "wässrige" Tinte**

**Kein Gelb**

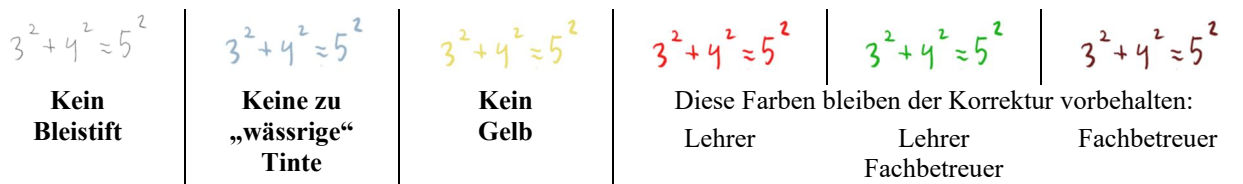

 $\mathbf{A}$ 

### **VIII Strukturierter Aufbau einer Lösung**

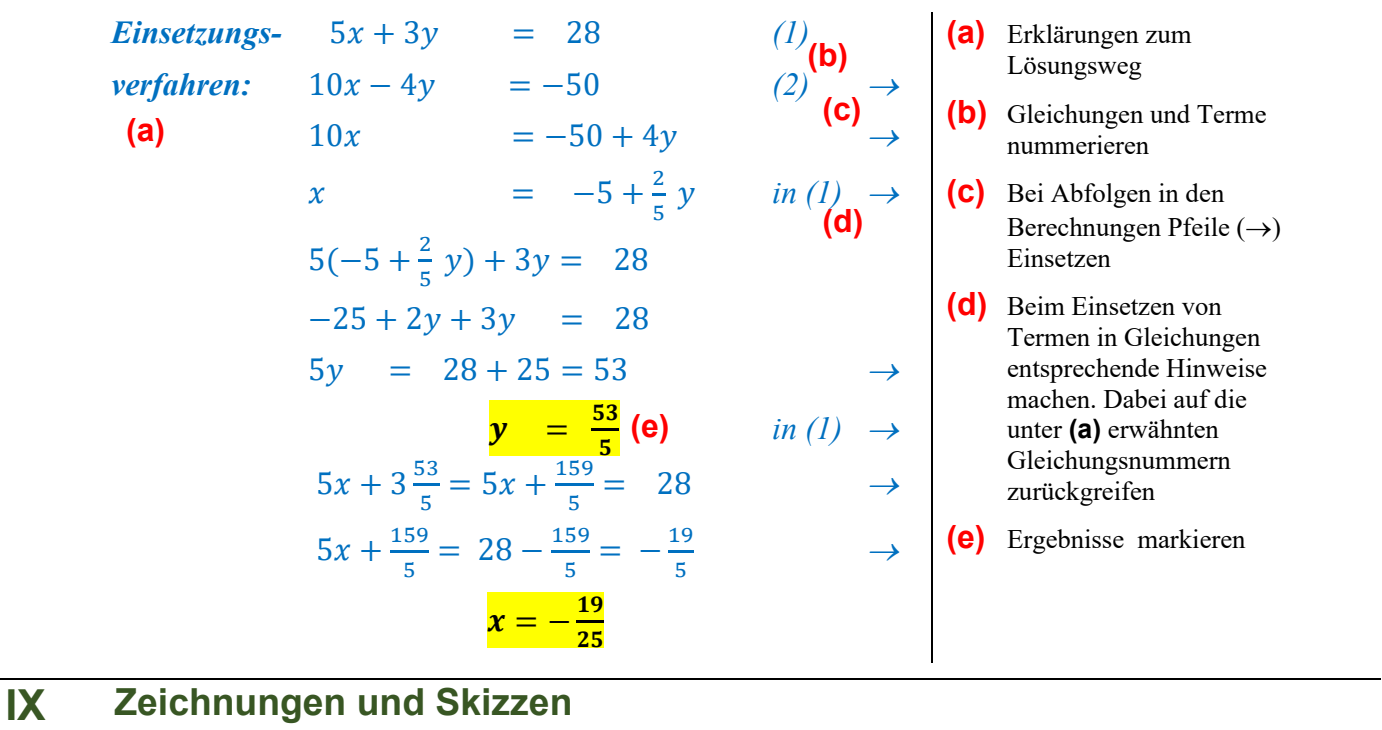

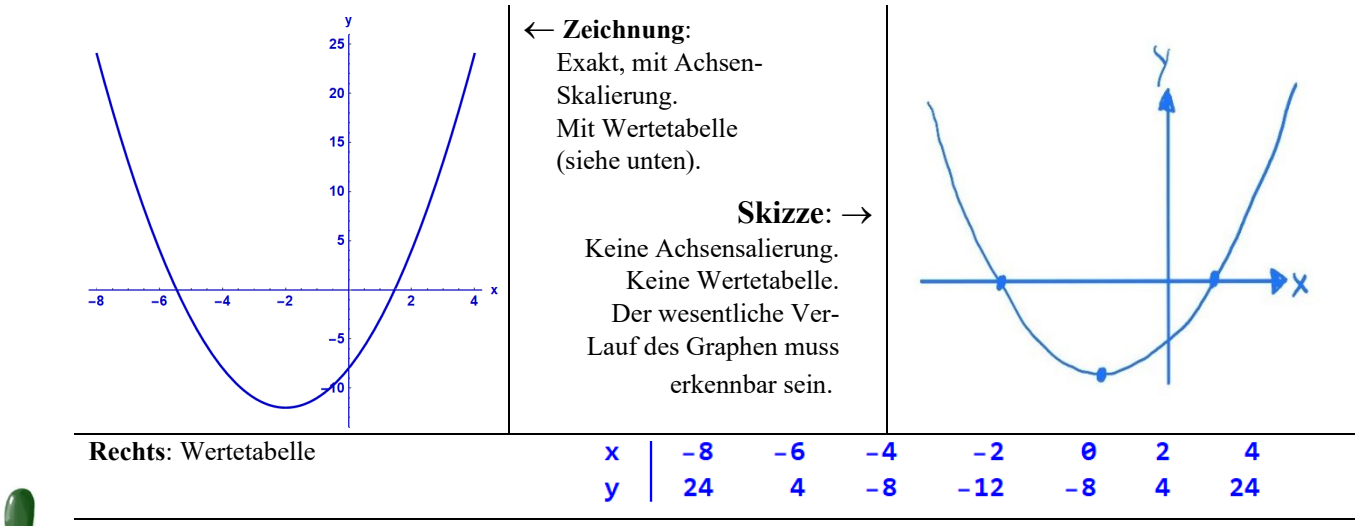

**Mathematik**: Wertetabelle **nur dann** angeben, wenn dies in der Aufgabenstellung ausdrücklich gefordert wird. **Physik**: Wertetabelle **immer** mit angeben.

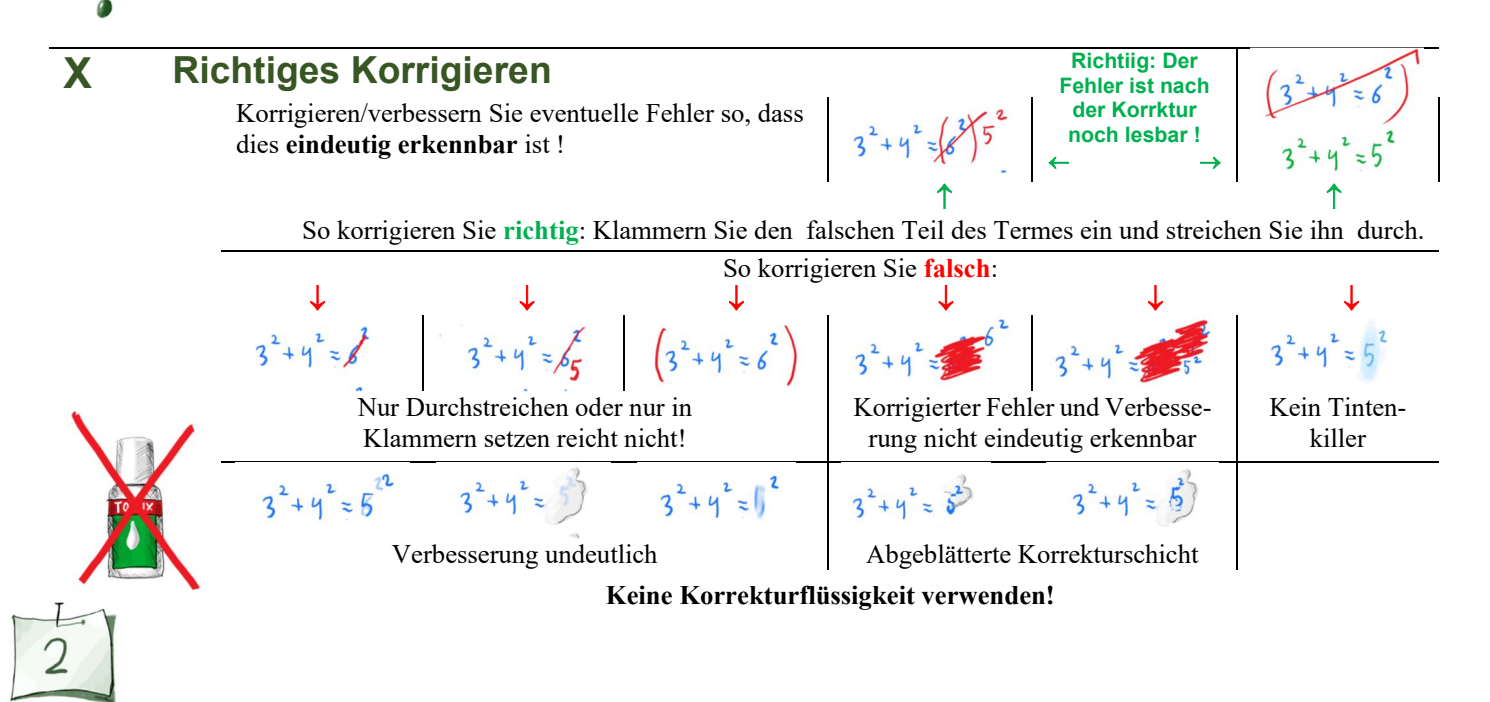